# **Manuale dell'applicativo CDR**

**• [MENU' PRINCIPALE](https://wiki.nuvolaitalsoft.it/doku.php?id=guide:cdr:menu_princiaple_cdr)** 

## **ITER GESTIONE VERBALE:**

- [Menù Verbali](https://wiki.nuvolaitalsoft.it/doku.php?id=guide:cdr:menu_verbali)
	- [Aggiorna/Inserisci Verbali](https://wiki.nuvolaitalsoft.it/doku.php?id=guide:cdr:verb_inserimento)
	- [Verbali automatici da scadenze](https://wiki.nuvolaitalsoft.it/doku.php?id=guide:cdr:verb_126bis180) creazione verbali 126bis e 180
	- [Consulta Archivio Verbali](https://wiki.nuvolaitalsoft.it/doku.php?id=guide:cdr:verb_consultaarchivio)
	- [Lettura Proprietari](https://wiki.nuvolaitalsoft.it/doku.php?id=guide:cdr:verb_visure)
	- o [Importa Targhe](https://wiki.nuvolaitalsoft.it/doku.php?id=guide:cdr:verb_impovisura)
	- o [Richiedi Locatario](https://wiki.nuvolaitalsoft.it/doku.php?id=guide:cdr:verb_locatario)
	- [Varia Generalità/Proprietario](https://wiki.nuvolaitalsoft.it/doku.php?id=guide:cdr:verb_variazioni)
	- [Notifiche](https://wiki.nuvolaitalsoft.it/doku.php?id=guide:cdr:verb_notifiche)
	- [Pagamenti/Conciliazioni](https://wiki.nuvolaitalsoft.it/doku.php?id=guide:cdr:verb_conciliazioni)
	- [Archiviazioni](https://wiki.nuvolaitalsoft.it/doku.php?id=guide:cdr:verb_archiviazioni)
	- [Blocco Temporaneo](https://wiki.nuvolaitalsoft.it/doku.php?id=guide:cdr:verb_bloccotemp)
	- [Ricorsi](https://wiki.nuvolaitalsoft.it/doku.php?id=guide:cdr:verb_ricorsi)
	- [Documenti Vari](https://wiki.nuvolaitalsoft.it/doku.php?id=guide:cdr:verb_altrelettere)
- [Menù Altre Gestioni](https://wiki.nuvolaitalsoft.it/doku.php?id=guide:cdr:menu_altregestioni)
	- [Bollette CCP senza nome](https://wiki.nuvolaitalsoft.it/doku.php?id=guide:cdr:verb_bolletteccp)
	- [Ruoli](https://wiki.nuvolaitalsoft.it/doku.php?id=guide:cdr:verb_ruoli)
	- [Pratiche](https://wiki.nuvolaitalsoft.it/doku.php?id=guide:cdr:verb_ricorsi_pratiche)

#### **RICERCHE E STATISTICHE**

- [Menù Ricerche](https://wiki.nuvolaitalsoft.it/doku.php?id=guide:cdr:menu_ricerche)
- [Menù Quesiti](https://wiki.nuvolaitalsoft.it/doku.php?id=guide:cdr:menu_questiti)
- [Menù Riepiloghi](https://wiki.nuvolaitalsoft.it/doku.php?id=guide:cdr:menu_riepiloghi)
	- o [Riepilogo Pagamenti](https://wiki.nuvolaitalsoft.it/doku.php?id=guide:cdr:verb_rieppagamenti)
	- o [Ripartizione Proventi Art. 142](https://wiki.nuvolaitalsoft.it/doku.php?id=guide:cdr:verb_riepilogopag)
	- o [Registro Pagamenti Posta](https://wiki.nuvolaitalsoft.it/doku.php?id=guide:cdr:verb_rieppagamentiposta)
	- [Ricorsi](https://wiki.nuvolaitalsoft.it/doku.php?id=guide:cdr:verb_riepricorsi)
	- o [Riepilogo Rate](https://wiki.nuvolaitalsoft.it/doku.php?id=guide:cdr:verb_rieprate)
- [Menù Statistiche](https://wiki.nuvolaitalsoft.it/doku.php?id=guide:cdr:menu_statistiche)
	- o [Statistica Generale](https://wiki.nuvolaitalsoft.it/doku.php?id=guide:cdr:verb_statistichegenerali)
	- o [Statistica Vigili](https://wiki.nuvolaitalsoft.it/doku.php?id=guide:cdr:verb_statistichevigili)

 $\pmb{\times}$ 

## **CREAZIONE STAMPE**

- [Menù Stampe](https://wiki.nuvolaitalsoft.it/doku.php?id=guide:cdr:menu_stampe)
	- [Verbali](https://wiki.nuvolaitalsoft.it/doku.php?id=guide:cdr:verb_stampa) **stampa i verbali precedentemente caricati e con visura**
	- [Registro Cronologico](https://wiki.nuvolaitalsoft.it/doku.php?id=guide:cdr:verb_stamparegistrocron)
	- [Ultimi Avvisi](https://wiki.nuvolaitalsoft.it/doku.php?id=guide:cdr:verb_stampeultimiavvisi) **generazione avvisi bonari lettere PRE RUOLO**
	- o [Sanzioni Accessorie](https://wiki.nuvolaitalsoft.it/doku.php?id=guide:cdr:verb_sanziacc)
	- o [Stampare lettere di comunicazioni varie](https://wiki.nuvolaitalsoft.it/doku.php?id=guide:cdr:verb_altrelettere)

#### **CONFIGURAZIONE ANAGRAFICHE E PRONTUARIO**

- [Menù Codice della Starada](https://wiki.nuvolaitalsoft.it/doku.php?id=guide:cdr:menu_codicedellastrada)
	- [Sanzioni Accessorie](https://wiki.nuvolaitalsoft.it/doku.php?id=guide:cdr:verb_sanzi_acc)
	- [Destinazioni](https://wiki.nuvolaitalsoft.it/doku.php?id=guide:cdr:verb_destinazioni)
	- [Motivi Mancata Contestazione](https://wiki.nuvolaitalsoft.it/doku.php?id=guide:cdr:verb_motivimancatacont)
	- [Codice della Starda](https://wiki.nuvolaitalsoft.it/doku.php?id=guide:cdr:verb_cdr)
	- [Personalizzazione Violazioni](https://wiki.nuvolaitalsoft.it/doku.php?id=guide:cdr:verb_cdrpersonalizzato)
- [Menù Tabelle](https://wiki.nuvolaitalsoft.it/doku.php?id=guide:cdr:menu_tabelle)
- [Menù Anagrafiche](https://wiki.nuvolaitalsoft.it/doku.php?id=guide:cdr:menu_anagrafiche)
- [CONTATTI per supporto tecnico](https://wiki.nuvolaitalsoft.it/doku.php?id=guide:cdr:supportocdr)

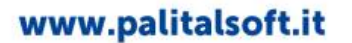

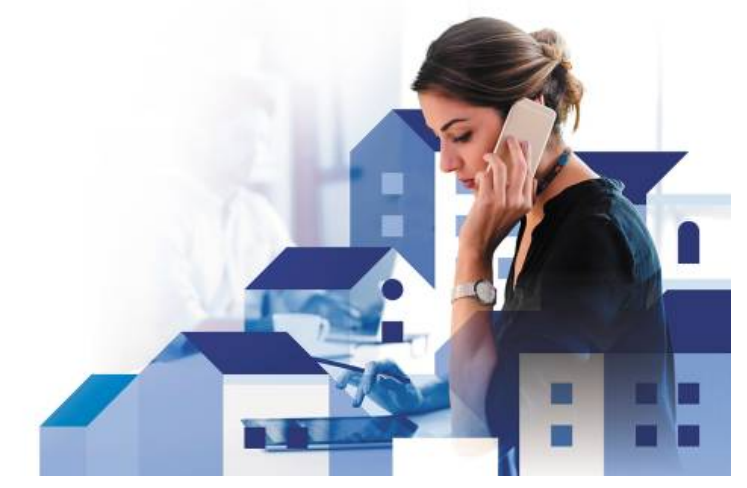

From: <https://wiki.nuvolaitalsoft.it/> - **wiki**

Permanent link: **<https://wiki.nuvolaitalsoft.it/doku.php?id=guide:cdr:start&rev=1637169867>**

Last update: **2021/11/17 17:24**

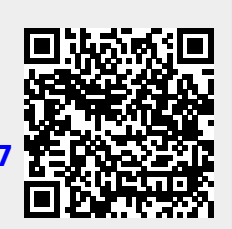

wiki - https://wiki.nuvolaitalsoft.it/